## ANNEXE A

# Qu'est ce que le Web. Un mini-introduction technologique

#### 1. Schéma

Le schéma 1 présente, dans un contexte imaginaire, mais plausible, ce que sont les grandes fonctions offertes grâce à Internet : le Web, les emails, les échanges de fichiers informatiques. Les définitions ci dessous permettent de comprendre le schéma.

Ici, on représente les réseaux informatiques de deux universités (A et B) où travaillent deux agents chez A, et deux agents chez B. On voit aussi un site Web classique, qui pourrait être celui du journal Le Monde, ainsi qu'un ordinateur personnel, connecté à Internet grâce à une Freebox (un cas très classique).

Que représente les flèches.

- Flèche rouge : le trajet d'un message électronique (email) envoyé par Michel, à Gérard qui travaillent dans la même université.
- flèche verte : le trajet d'un message électronique (email) envoyé par Michel, à Antoine qui travaille dans une autre université. Pour être envoyé, on voit que son message passe par différentes étapes, dont Internet, qui relie les réseaux des deux universités.
- flèche bleue : la consultation du site Web du Monde, par un utilisateur depuis l'ordinateur de son domicile.

On constate donc qu'Internet n'est qu'un noeud, qui permet de relier des réseaux. Mais aussi que les sites Web ne sont qu'un morceau de tout ce schéma (et de tous les services liés à Internet).

### 2. Définitions

Les définitions vont permettre de mieux comprendre les notions et les liens entre tous les éléments.

2.1. Réseau. Un réseau informatique, est un ensemble d'ordinateurs reliés entre eux, et capables de communiquer. Aujourd'hui quasiment tous les ordinateurs sont connectés à un réseau (à l'université, à domicile, en mobilité...). Des réseaux peuvent même être connectés entre eux ! C'est l'exemple d'Internet : un réseau qui relie tous les autres réseaux. Par exemple, quand on consulte le site Web de l'université depuis chez soit, on sort de son réseau domestique (un ordinateur ou un téléphone connecté à une Freebox est un réseau) pour entrer dans celui de l'université, en passant par le lien qu'est Internet.

2.2. Serveur. Un serveur, c'est un ordinateur comme tous les autres. Il ne ressemble souvent pas à un ordinateur de bureau, c'est un élément d'une dizaine de centimètres de haut, rangé dans une grande armoire. On ne lui demande, en général, de remplir qu'une seule fonction : stocker des fichiers informatiques, envoyer des messages, connecter des ordinateurs à un réseau, stocker les fichiers d'un site Web,... On accède à son contenu car il est connecté à un réseau informatique. Certains sont accessibles à tout le monde, d'autres non. Par exemple, le serveur Fichiers des utilisateurs pourrait être celui qui stocke les fichiers du personnel de l'université. Dans ce cas, il n'a pas a être accessible au public. En revanche, celui qui stocke le site Web, est accessible à tout le monde ! Mais il existe aussi des serveurs qui remplissent d'autres fonctions. Les serveurs de forum de discussion (aujourd'hui très peu utilisés) hébergeaient des centaines de forums sur tous les thèmes possibles ! Il faut un logiciel spécifique pour se connecter à ces forums (qui n'ont rien à voir avec ceux que l'on trouve sur le Web comme sur jeuxvideo.com)

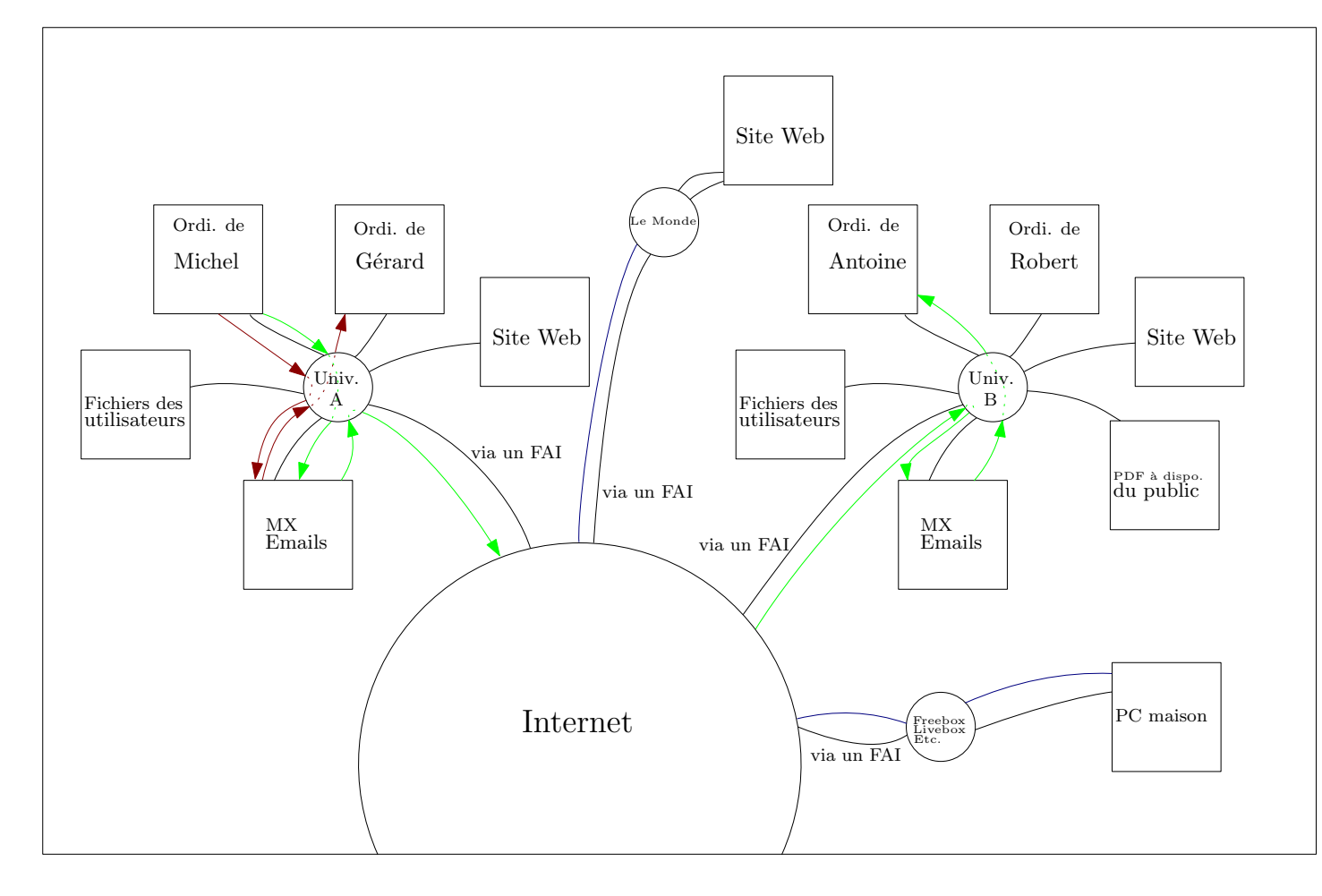

Figure 1. Quelques éléments d'Internet

car ils n'ont rien à voir avec le Web. Des serveurs de jeux, permettent également de relier des joueurs de jeux vidéo, connectés en même temps.

2.3. Mail. La messagerie électronique a été développée dans les années 1970, pour communiquer entre plusieurs ordinateurs. On communique entre des ordinateurs reliés en réseaux. Dans ces réseaux, il y a souvent un serveur dont la fonction est d'envoyer et recevoir les messages. Il ne fait que ça : envoyer et recevoir des messages. C'est la Poste et le facteur en même temps. Son nom est MX (Mail eXchanger).Comment cela se passe ? Si l'utilisateur Michel veut envoyer un message à l'utilisateur Gérard, que se passe-t-il ? Dans son logiciel de messagerie, Michel indique le destinataire du message (Michel) puis envoie le message. Ce dernier est envoyé directement au serveur MX qui traite les messages. Il constate que le destinataire est Gérard, alors il lui envoie. C'est tout simple, ils sont voisins. Mais si Michel veut écrire à Antoine, qui n'est pas au même endroit. Le système est le même, mais il faut spécifier aux machines où est Antoine ! Il est dans l'université B. On va alors dire au logiciel ou est Antoine : antoine CHEZ universite-b. Ce CHEZ est un @. L'adresse d'Antoine est donc antoine@universite-b.com. Le message part donc du MX de A, passe par Internet, qui relie les réseaux, arrive dans l'université B, passe au MX de B, qui le transmet à Antoine. Aujourd'hui encore, c'est de cette manière que sont envoyés les Email.

2.4. Web. C'est un morceau, une fonction d'Internet. Les pages Web, sont des fichiers de type HTML. Plusieurs pages constituent un site Web. Par exemple, le site www.lemonde.fr est un site Web. Ces fichiers ne peuvent être ouverts et lus, qu'avec un logiciel spécialisé : un navigateur Web. Ces fichiers multimédias (texte, vidéos, images,...) sont stockés sur des serveurs spécialisés : des serveurs Web. Souvent, dans les réseaux, ces ordinateurs s'appellent WWW.

#### 2. DÉFINITIONS 19

Cela donne les adresses Web que l'on connaît. WWW.univesit-a.com est donc le serveur qui stocke les fichiers affichés sur le site Web de l'université, et qui est accessible au public.

2.5. Navigateur Web. C'est logiciel qui permet de consulter les pages Web. Il n'y a que lui qui est capable de lire des pages de type HTML. Par exemples :

- Mozilla Firefox
- Opera
- Internet Explorer
- Chrome, Chromium
- Safari
- Edge

Leur UNIQUE fonction est la lecture de site Web. Le principe est simple. On rentre une adresse Web dans la barre d'adresse, et le navigateur ouvre la page.

2.6. Moteurs de recherche. Il existe des milliards de site Web. Il est, par définition impossible de tous les connaître et d'en mémoriser les adresses. Pour faciliter leur utilisation, certains ont eu l'idée de créer des annuaires de sites Web, permettant également de faire des recherches dans le contenu des sites.. Ce sont les moteurs de recherche. Par exemple :

– Google, crée en 1997

- Microsoft Bing, crée en 1998, sous le nom MSN Search
- Yahoo, crée en 1994
- Qwant, français, crée en 2013
- DuckDuck Go !,
- Lycos, crée en 1994.

– Altavista, crée en 1995, ancien leader disparu en 2013 (après plusieurs rachats dont Yahoo) Les moteurs de recherches sont des sites Web comme les autres. Sur leur page d'accueil, on trouve un formulaire de recherche dans lequel on tape le mot que l'on souhaite.

Ainsi, sur les téléphones Android, un formulaire de recherche est quasiment toujours disponible. Il s'agit en réalité d'un raccourci. Ce dernier, lorsque l'on tape un mot clef, ouvre le plus souvent le navigateur Chrome, et lance la recherche sur le moteur de recherche Google.

2.7. Internet. C'est donc le nœud qui relie les réseaux entre eux. C'est un immense réseau qui permet de connecter des réseaux. C'est tout. Contrairement à ce que laissent penser certains abus de langage, rien n'est stocker "sur Internet". Tout est stocké sur des serveurs qui sont euxmêmes accessibles par le biais d'Internet. Internet est un outil qui permet d'utiliser, à l'échelle mondiale, différents services : accès à des sites Web, échange de messages, échange de fichiers, jeux, forum... Pour se connecter à ce réseau, il faut souvent payer. C'est cette connexion que vendent les fournisseurs d'accès à Internet (les FAI) : Free, SFR, Orange etc.